#### UAS-NY QUICK REFERENCE Uniform Assessment System for New York GUIDE

# Signing the HCBS/LOC Determination Assessment

## Conducting the HCBS/LOC Assessment

The HCBS/LOC assessment is completed in two steps.

- **Step 1**: Complete the HCBS/LOC assessment with the child/youth and family. This includes responding to every data item in the assessment and <u>signing and finalized the assessment.</u>
- Step 2: Review and complete the assessment outcomes with the family. This includes reviewing the eligibility status and <u>signing and finalizing the assessment outcomes</u>. It is essential that the outcomes be completed. Signing and Finalizing the HCBS/LOC assessment outcomes triggers the K-codes to be entered for the child/youth's Medicaid file so HHs, C-YES, MCOs, and others are aware that the child/youth is HCBS eligible. Additionally, the one year of HCBS/LOC Eligibility does not begin until the Outcomes have been signed.

### I. Step One – Completing the HCBS/LOC Assessment

The HCBS/LOC assessment is a tiered assessment with a set of questions to determine Target Population, Risk Factors, and Functional Determination. This assessment is used to determine HCBS eligibility. Upon completion of all the data items in the assessment, the assessor will sign and finalize the HCBS/LOC assessment. These steps are required before viewing and working in the assessment outcomes node that outlines the child/youth's eligibility.

### Sign/Finalizing the HCBS/LOC Assessment:

- Open the appropriate assessment.
- Select the Sign/Finalize node.
- The assessor must review that all items are complete by using the check required tool at the Sign/Finalize node of the HCBS/LOC assessment.

| All required fields have been completed     Assessor Title     (image 1 Check Require     Select to Sign/Finalize.                                                                                                    | red in HCBS/LOC)                                                                                                    |
|----------------------------------------------------------------------------------------------------|----------------------------------------------------------------------------------------------------|
| Instructions:     Exter name (required), title and/or any comment their click on [Sign/Finalize].     Ass       Enter name (required), title and/or any comment their click on [Sign/Finalize].     Ass       Click the Cock Required button<br>below to ensure that all data required<br>to finalize an assessment has been<br>entered.     Check Required<br>to finalize       Assessor Name     Andre King       Assessor Title     Assessor       Assessor Title     Assessor       Issessor Comments     No comments at this time<br> | ign/Finalize  ssessor Signature  sstructions:  ther name (required), title and/or any comment then click on [Sign/Finalize].  ssessor Name Andre King  ssessor Title Assessor  ssessor Comments No comments at this time ate of Signature/Finalization 08/04/2020 11:05 AM CS User ID: /mg20  rganization Name: APICHA (HHCMA)  (image 3 - signed HCBS/LOCC) |

© 2020 New York State Department of Health. Text, graphics and HTML code are protected by US and International Copyright Laws, and Page 1 of 5 may not be copied, reprinted, published, translated, hosted, or otherwise distributed by any means without explicit permission.

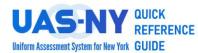

## Signing the HCBS/LOC Determination Assessment

### II. Step 2 – Reviewing HCBS/LOC Eligibility Assessment and Completing Assessment Outcomes

After the HCBS/LOC assessment is Signed/Finalized, the system will evaluate the responses within the completed HCBS/LOC assessment to determine the child/youth's eligibility status for HCBS. This status is displayed in the Assessment Outcomes node. The table below outlines the status and description of the status.

| Status           | Description of the Assessment Outcome                                                                                 |
|------------------|----------------------------------------------------------------------------------------------------|
| Yes, eligible    | HCBS eligibility period begins for a period of one year, <b>once</b><br><b>the Outcomes are signed and finalized</b>  |
| No, not eligible | The child/youth is not eligible but can reapply at any time.<br>NOD is sent after the Outcome is signed and finalized |

### Reviewing the Results – Medicaid ID Found for Child/Youth

The assessor is **<u>required</u>** to review the assessment outcomes and share this information with the child/youth and family.

| Summary                                                                                                    |                                                                                                    |
|----------------------------------------------------------------------------------------------------|----------------------------------------------------------------------------------------------------|
| All outcomes must be finalized. Signing a determinations, including negative result                                                                                                    | and finalizing the outcomes is required to start the one year HCBS Eligibility period for all<br>Its that are appealed. |
| HCBS/LOC Eligibility                                                                                                    | Yes, eligible                                                                                                    |
| Serious Emotional Disturbance                                                                                                    | Not selected                                                                                                    |
| Medically Fragile                                                                                                    | Yes 🗸                                                                                                    |
| Developmental Disability & Foster Care                                                                                                    | Not selected V                                                                                                    |
| Developmental Disability & Medically<br>Fragile                                                                                                    | Not selected                                                                                                    |
| Outcomes Finalization                                                                                                    |                                                                                                    |
| Assessor Name<br>I acknowledge that the outcomes have<br>been reviewed with the applicant. I<br>certify that the outcomes are, to the<br>best of my ability, accurate and<br>complete, with the required<br>documentation. | Sign/Finalize                                                                                                    |
|                                                                                                    | (image A unsigned HCPS/LOC)                                                                                             |

(image 4- unsigned HCBS/LOC)

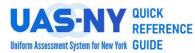

## Signing the HCBS/LOC Determination Assessment

### Reviewing the Results - No Medicaid ID Found for Child/Youth (C-YES Assessors)

If the child/youth does not have a valid Medicaid ID found at the Identification Information Node, the assessor will not be able to sign the Assessment Outcomes. Although the outcomes cannot be signed, the assessor can <u>still</u> share this information with the family. Subsequently, the family can share the eligibility status with the LDSS/HRA to expedite the process for completing the Medicaid application process.

| You cannot sign the outcomes until a Me                                                                                                    | edicaid number is entered in the Identification Info section.                                                        |
|----------------------------------------------------------------------------------------------------|----------------------------------------------------------------------------------------------------|
| Summary                                                                                                    |                                                                                                    |
| All outcomes must be finalized. Signing ar determinations, including negative results                                                                                                    | nd finalizing the outcomes is required to start the one year HCBS Eligibility period for all<br>s that are appealed. |
| HCBS/LOC Eligibility                                                                                                    | Yes, eligible 🗸                                                                                                    |
| Serious Emotional Disturbance                                                                                                    | Not selected                                                                                                    |
| Medically Fragile                                                                                                    | Yes 🗸                                                                                                    |
| Developmental Disability & Foster Care                                                                                                    | Not selected                                                                                                    |
| Developmental Disability & Medically<br>Fragile                                                                                                    | Not selected V                                                                                                    |
| Outcomes Finalization                                                                                                    |                                                                                                    |
| Assessor Name                                                                                                    | Andrew King                                                                                                    |
| I acknowledge that the outcomes have<br>been reviewed with the applicant. I<br>certify that the outcomes are, to the<br>best of my ability, accurate and<br>complete, with the required<br>documentation. | Sign/Finalize                                                                                                    |
| Date of Signature                                                                                                    |                                                                                                    |

(image 5- unsigned HCBS/LOC Outcomes – no Medicaid ID)

#### Reviewing the Results – HCBS/LOC Assessment Not Signed

If the HCBS/LOC assessment *has not been signed*, the Assessment Outcomes will not display the eligibility results. All data items in the Assessment Outcomes node will be disabled. Before the assessor can share information about eligibility status with the family, the HCBS/LOC assessment <u>must be signed and finalized</u>

| Summary                                                                                                    |                                       |   |                                   |
|----------------------------------------------------------------------------------------------------|---------------------------------------|---|-----------------------------------|
| HCBS/LOC Eligibility                                                                                                    |                                       | / | All items in the                  |
| Serious Emotional Disturbance                                                                                                    |                                       |   | outcomes are                      |
| Medically Fragile                                                                                                    |                                       |   | disabled/grayed<br>out when the   |
| Developmental Disability & Foster Care                                                                                                    | · · · · · · · · · · · · · · · · · · · | 1 | HCBS/LOC has                      |
| Developmental Disability & Medically<br>Fragile                                                                                                    |                                       | 1 | not been signed<br>and finalized. |
| Outcomes Finalization                                                                                                    |                                       |   |                                   |
| Assessor Name                                                                                                    |                                       |   |                                   |
| I acknowledge that the outcomes have<br>been reviewed with the applicant. I<br>certify that the outcomes are, to the<br>best of my ability, accurate and<br>complete, with the required<br>documentation. | Sign/Finalize                         |   |                                   |
| Date of Signature                                                                                                    | Ċ                                     | Ċ |                                   |

(*image* 6- *unsigned* HCBS/LOC Outcomes – HCBS/LOC not signed/finalized)

© 2020 New York State Department of Health. Text, graphics and HTML code are protected by US and International Copyright Laws, and may not be copied, reprinted, published, translated, hosted, or otherwise distributed by any means without explicit permission.

Page 3 of 5

### Signing the HCBS/LOC Determination Assessment REFERENCE

### Sign/Finalizing the HCBS/LOC Assessment Outcomes.

- The assessor must review the eligibility status with the child/youth and family. •
- Select the appropriate HCBS/LOC in the Navigation Panel to review the summary information. •
- . . + 0...+

QUICK

Uniform Assessment System for New York GUIDE

| Select the Assessment C                                                      | Juccomes node.                      |                                                                  |                                     |          |
|------------------------------------------------------------------------------|-------------------------------------|------------------------------------------------------------------|-------------------------------------|----------|
| Andrea Anderson                                                              |                                     |                                                                  |                                     |          |
| Identification Info                                                          | Assessor Signature Summ             | ary                                                              |                                     |          |
| Assessments                                                                  | Date/Time                           | Name                                                             | Organization                        | Action   |
| Reference Date                                                               | 08/04/2020 11:05 AM                 | Andre King                                                       | APICHA (HHCMA)                      | Finalize |
| Target Pop Selection                                                         |                                     | 0                                                                |                                     |          |
| Link to CANS-NY                                                              |                                     |                                                                  |                                     |          |
| Intake / Demographics                                                        | Assessment Creation Sum             | imary                                                            |                                     |          |
| HCBS/LOC Eligibility 0-5                                                     |                                     | -                                                                |                                     |          |
| <ul> <li>Serious Emotional Disturbance</li> <li>Medically Fragile</li> </ul> | Date/Time                           | User                                                             | Organization                        |          |
| ···· Dev Disability & Foster Care                                            | 08/04/2020 10:59 AM                 | taguas                                                           | APICHA (HHCMA)                      |          |
| Dev Disability & Med Frag                                                    |                                     |                                                                  |                                     |          |
| ··· Sign/Finalize                                                            |                                     |                                                                  |                                     |          |
| Assessment Outcomes                                                          |                                     |                                                                  |                                     |          |
| <b>`</b>                                                                     | (image 7- Selecting the Co          | rrect HCBS/LOC Out                                               | comes)                              |          |
| • Review the eligibility sta                                                 | tus with the child /vour            | th and family                                                    |                                     |          |
|                                                                              | itus with the child/you             | thanu fainily.                                                   |                                     |          |
| Enter your name.                                                             |                                     |                                                                  |                                     |          |
| Click on the Sign/Finaliz                                                    | e command button.                   |                                                                  |                                     |          |
| Signing and finalizing                                                       | g the outcomes is required to start | the one year HCBS Eligibility                                    | period, if eligible,                |          |
|                                                                              |                                     | ,,,,,,,,,,,,,,,,,,,,,,,,,,,,,,,,,,,,,,,                          | , <b>-</b>                          |          |
| HCBS/LOC Eligibility                                                         | Yes, eligibl                        | e                                                                | ~                                   |          |
|                                                                              |                                     |                                                                  |                                     |          |
| Serious Emotional Distu                                                      | Yes                                 |                                                                  | ~                                   |          |
| Medically Fragile                                                            |                                     |                                                                  |                                     |          |
| Medically Pragile                                                            | Not selecte                         | ed                                                               | ~                                   |          |
| Developmental Disabilit                                                      | v & Foster Care                     | /                                                                |                                     |          |
|                                                                              | Not selecte                         | ed                                                               | ~                                   |          |
| Developmental Disabilit                                                      | y & Medically                       |                                                                  |                                     |          |
| Fragile                                                                      | Not selecte                         | ed                                                               | ~                                   |          |
| Outcomes Finalization                                                        |                                     |                                                                  |                                     |          |
| Assessor Name                                                                | Andre King                          |                                                                  |                                     |          |
|                                                                              |                                     |                                                                  |                                     |          |
| Date of Signature                                                            | 08/04/2020                          | )                                                                | <b>Ö</b>                            |          |
|                                                                              |                                     |                                                                  |                                     |          |
|                                                                              |                                     | receiving community based se<br>al setting is not considered hor | ervices that are meeting their need | is.      |
|                                                                              |                                     |                                                                  |                                     |          |
|                                                                              | and there                           | are no carrene plans to transit                                  | ion into a HCBS-compliant setting   |          |
|                                                                              | (image 8- Select to Sig             |                                                                  |                                     |          |

Uniform Assessment System for New York GUIDE

#### **AUICK REFERENCE** Signing the HCBS/LOC Determination Assessment

### Sign/Finalizing the HCBS/LOC Assessment Outcomes (cont.)

| • Click on the Sign/Finalize command b                                                                                                    | utton                            |
|----------------------------------------------------------------------------------------------------|----------------------------------|
|                                                                                                    |                                  |
| Outcomes Finalization                                                                                                    |                                  |
| Assessor Name                                                                                                    | Andre King                       |
| I acknowledge that the outcomes have<br>been reviewed with the applicant. I<br>certify that the outcomes are, to the<br>best of my ability, accurate and<br>complete, with the required<br>documentation. | Sign/Finalize                    |
| Date of Signature                                                                                                    |                                  |
| (image 9- Se                                                                                                    | elect to Sign HCBS/LOC Outcomes) |

### III. Summary on Completing the HCBS/LOC Assessment Outcomes

- A. In summary, the assessor can only complete the Assessment outcomes if the following conditions are met:
  - The HCBS/LOC Determination assessment is signed and finalized.
  - A Medicaid ID has been entered for the child/youth.
- B. The **REASONS** why signing and finalizing the HCBS/LOC Assessment Outcomes are necessary:
  - The assessment outcomes must be reviewed and discussed with the child/youth/family and to issue the appropriate Notice of Decisions.
  - Notifies NYS DOH Capacity Management to assign an HCBS slot.
  - Triggers the K-codes to be entered for the child/youth's Medicaid file so HHs, C-YES, MCOs, and others are aware that the child/youth is HCBS eligible.
  - This allows HCBS providers to serve and claim for services they provide for children/youth who have appropriate K-codes
  - Additionally, the one year of HCBS/LOC Eligibility does not begin until the Outcomes have been signed.